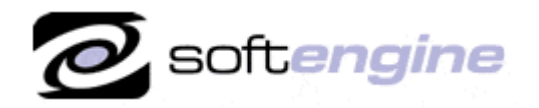

licrosofi Partner

**ISV/Software Solutions** 

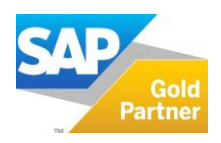

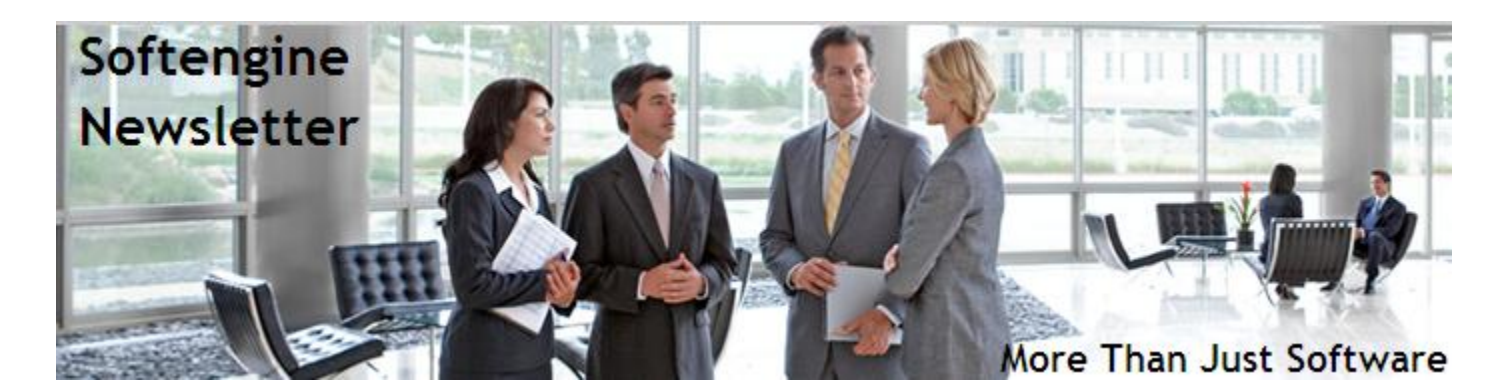

# **Newsletter Vol. 41 - Introduction**

Softengine News is dedicated to keeping you up to date with the latest information regarding SAP Business One systems, Softengine solutions and Best Business Practices.

# **What's New?**

## **Spotlight on our Customer: BigByte Corporation – Another Softengine Success Story**

### **Cloud Hosting Helps Expand Service to Leading Electronics Firms**

With continued growth and strong margins in recent years, BigByte Corporation has positioned itself for a possible succession of ownership. Looking to add top-tier customers, accelerate growth, and provide the due diligence a buyout would require, the company realized it had to improve its business processes and implement an integrated enterprise resource planning (ERP) platform. BigByte chose the SAP® Business One application, with cloud hosting by Softengine, for these needs. **See more in the attached complete Customer Success Story.**

## **Spotlight on Product: B1 USABILITY PACKAGE (B1UP)**

B1 Usability Package is an award-winning add-on for SAP Business One aimed at making it a more smooth and easy platform to work with. The package is very user-friendly and allows us to rapidly carry out configuration tasks that will save our customers' money.

### **QUICK AND EASY CUSTOMIZATION**

- **Functions buttons;** Place custom buttons in every window in SBO and tie them to formatted searches or one of the 30 special functions provided, including the data launcher that enables you to launch other programs with data-specific arguments.
- **Mandatory Fields;** Make any field in SBO mandatory to enhance data discipline and ensure data quality.
- **Item Placement Tool;** Change the layout of every window in SBO, hide unused fields and place the user-defined fields from the UDF-side onto the main window.
- **Add & Edit Menus;** Create your own menus or rename the existing one.
- **Tab Control;** Tab Control allows you to change and edit navigation of the SAP Business One Windows.

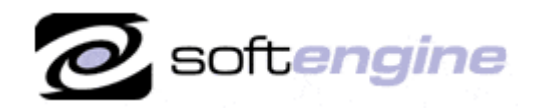

**ISV/Software Solutions** 

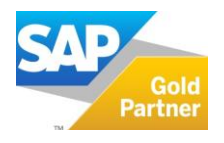

- **Default Data;** Set additional default data on Business Partner and/or Items to speed up the process when creating new master data.
- **Toolbox;** Collection of 40+ usability enhancements that can be turned on and off individually.
- **Template System;** Create snapshots of current data for any window and store them as templates for easy creation of master data and executions of reports.
- **Quick Create;** Enables you to create a new item or business partner on the fly in a simple form, making the user able to focus on the business here and now and not on SAP Business One.
- **Make Items Read Only;** This new module allows you to define items that are read only for any window in SAP Business One.

#### **ENHANCEMENT MODULES**

- **Recurring Invoices;** Create template invoices for batch runs on scheduled dates to handle monthly/yearly contracts.
- **PLD Extensions;** Import and export report layouts to XML.
- **B1 Search;** Cross reference search in data much like Google Index search.
- **Letter Merge;** Merge data from Business Partners master data with Microsoft Word templates to enhance CRM.
- **Exchange Rates;** Online update of Exchange Rates via the ECB (European Central Bank).
- **Account Balance;** Create account balance reports for customers/suppliers in PDF.

### **ON-SITE DEVELOPMENT**

- $\bullet$ **Universal Functions;** The Universal Function System is a collection of functions that can be activated using the B1 Validation System by an Activation Request or by the Function Buttons.
- **B1 Validation System;** The B1 Validation System allows you to create new functionality for the SAP Business One  $\bullet$ using the B1 Validation Configuration to determine when the functionality should happen and the Universal Functions to say what kind of functionality should happen.
- **Master Data Manager;** With this tool you are able to perform administration and maintenance tasks on  $\bullet$ common master data in the current database. This is done without the need for external tools like Data Transfer Workbench.

For more information about SAP Business One **USABILITY PACKAGE (B1UP)** implemented to your specific needs, please contact Barry Lederman: 818.704.7000, [blederman@softengineusa.com.](mailto:blederman@softengineusa.com)

This promotional e-mail provides information on Softengine's products and services that may interest you. If you prefer not to receive e-mail from us in the future, please reply with subject: Unsubscribe.